# Introduction to Database Systems CSE 414

# Lecture 7: SQL Wrap-up and Relational Algebra

#### Announcements

- Additional Office Hours and room changes
  - Website calendar is up-to-date
- Check email for Microsoft Azure invite
   "Action required: Accept your Azure lab assignment"

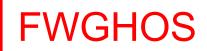

# Subqueries

- A subquery is a SQL query nested inside a larger query
- Such inner-outer queries are called nested queries
- A subquery may occur in:
  - A SELECT clause
    - Must return single value
  - A FROM clause
    - Can return multi-valued relation
  - A WHERE clause
- Rule of thumb: avoid nested queries when possible
  - But sometimes it's impossible, as we will see

# Subqueries in FROM

Sometimes we need to compute an intermediate table only to use it later in a SELECT-FROM-WHERE

- Option 1: use a subquery in the FROM clause
- Option 2: use the WITH clause
  - See textbook for details

```
Product (<u>pname</u>, price, cid)
Company (<u>cid</u>, cname, city)
```

### 2. Subqueries in FROM

```
SELECT X.pname
FROM (SELECT *
FROM Product AS Y
WHERE price > 20) as X
WHERE X.price < 500
```

П

A subquery whose result we called myTable

```
WITH myTable AS (SELECT * FROM Product AS Y WHERE price > 20)

SELECT X.pname
FROM myTable as X
WHERE X.price < 500
```

# Subqueries in WHERE

```
SELECT ...... WHERE EXISTS (sub);
SELECT ...... WHERE NOT EXISTS (sub);
SELECT ...... WHERE attribute IN (sub);
SELECT ...... WHERE attribute NOT IN (sub);
SELECT ...... WHERE attribute > ANY (sub);
SELECT ...... WHERE attribute > ALL (sub);
```

```
Product (<a href="mailto:pname">pname</a>, price, cid)
Company (<a href="mailto:cid">cid</a>, cname, city)
```

- Definition A query Q is monotone if:
  - Whenever we add tuples to one or more input tables, the answer to the query will not lose any of the tuples

• Theorem: If Q is a SELECT-FROM-WHERE query that does not have subqueries, and no aggregates, then it is monotone.

- Theorem: If Q is a SELECT-FROM-WHERE query that does not have subqueries, and no aggregates, then it is monotone.
- Proof. We use the nested loop semantics: if we insert a tuple in a relation R<sub>i</sub>, this will not remove any tuples from the answer

```
SELECT a_1, a_2, ..., a_k

FROM R_1 AS x_1, R_2 AS x_2, ..., R_n AS x_n

WHERE Conditions
```

```
for X<sub>1</sub> in R<sub>1</sub> do
  for X<sub>2</sub> in R<sub>2</sub> do
  ...
  for X<sub>n</sub> in R<sub>n</sub> do
   if Conditions
    output (a<sub>1</sub>,...,a<sub>k</sub>)
```

```
Product (<u>pname</u>, price, cid)
Company (<u>cid</u>, cname, city)
```

The query:

Find all companies s.t. <u>all</u> their products have price < 200 is not monotone

```
Product (<u>pname</u>, price, cid)
Company (<u>cid</u>, cname, city)
```

The query:

Find all companies s.t. <u>all</u> their products have price < 200 is not monotone

| pname | price | cid  |
|-------|-------|------|
| Gizmo | 19.99 | c001 |

| cid  | cname    | city |
|------|----------|------|
| c001 | Sunworks | Bonn |

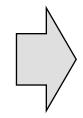

| cname    |  |
|----------|--|
| Sunworks |  |

Product (<u>pname</u>, price, cid)
Company (<u>cid</u>, cname, city)

#### Monotone Queries

The query:

Find all companies s.t. <u>all</u> their products have price < 200 is not monotone

| pname | price | cid  |
|-------|-------|------|
| Gizmo | 19.99 | c001 |

| cid  | cname    | city |
|------|----------|------|
| c001 | Sunworks | Bonn |

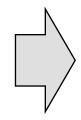

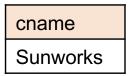

| pname  | price  | cid  |
|--------|--------|------|
| Gizmo  | 19.99  | c001 |
| Gadget | 999.99 | c001 |

| cid  | cname    | city |
|------|----------|------|
| c001 | Sunworks | Bonn |

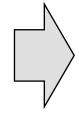

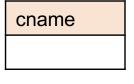

Consequence: If a query is not monotonic, then we cannot write it as a SELECT-FROM-WHERE query without nested subqueries

#### Queries that must be nested

 Queries with universal quantifiers or with negation

#### Queries that must be nested

- Queries with universal quantifiers or with negation
- Queries that use aggregates in certain ways
  - sum(..) and count(\*) are NOT monotone,
     because they do not satisfy set containment
  - select count(\*) from R is not monotone!

#### **SQL** Idioms

```
Product (pname, price, cid)
Company (cid, cname, city)
Finding Witnesses
```

For each city, find the most expensive product made in that city

```
Product (<u>pname</u>, price, cid)
Company (<u>cid</u>, cname, city)
```

For each city, find the most expensive product made in that city Finding the maximum price is easy...

```
SELECT x.city, max(y.price)
FROM Company x, Product y
WHERE x.cid = y.cid
GROUP BY x.city;
```

But we need the witnesses, i.e., the products with max price

```
Product (<u>pname</u>, price, cid)
Company (<u>cid</u>, cname, city)
```

To find the witnesses, compute the maximum price in a subquery (in FROM or in WITH)

```
WITH CityMax AS
  (SELECT x.city, max(y.price) as maxprice
   FROM Company x, Product y
   WHERE x.cid = y.cid
   GROUP BY x.city)
SELECT DISTINCT u.city, v.pname, v.price
FROM Company u, Product v, CityMax w
WHERE u.cid = v.cid
      and u.city = w.city
      and v.price = w.maxprice;
```

```
Product (<a href="mailto:pname">pname</a>, price, cid)
Company (<a href="mailto:cid">cid</a>, cname, city)
```

To find the witnesses, compute the maximum price in a subquery (in FROM or in WITH)

```
SELECT DISTINCT u.city, v.pname, v.price
FROM Company u, Product v,
          (SELECT x.city, max(y.price) as maxprice
          FROM Company x, Product y
          WHERE x.cid = y.cid
          GROUP BY x.city) w
WHERE u.cid = v.cid
          and u.city = w.city
          and v.price = w.maxprice;
```

```
Product (<u>pname</u>, price, cid)
Company (<u>cid</u>, cname, city)
```

There is a more concise solution here:

```
SELECT u.city, v.pname, v.price
FROM Company u, Product v, Company x, Product y
WHERE u.cid = v.cid and u.city = x.city
and x.cid = y.cid
GROUP BY u.city, v.pname, v.price
HAVING v.price = max(y.price)
```

# SQL: Our first language for the relational model

- Projections
- Selections
- Joins (inner and outer)
- Inserts, updates, and deletes
- Aggregates
- Grouping
- Ordering
- Nested queries

# Relational Algebra

# Relational Algebra

- Set-at-a-time algebra, which manipulates relations
- In SQL we say <u>what</u> we want
- In RA we can express <u>how</u> to get it
- Every DBMS implementation converts a SQL query to RA in order to execute it
- An RA expression is called a <u>query plan</u>

# Why study another relational query language?

- RA is how SQL is implemented in DBMS
  - We will see more of this in a few weeks

RA opens up opportunities for query optimization

#### Basics

- Relations and attributes
- Functions that are applied to relations
  - Return relations

$$R2 = \sigma (R1)$$

Can be composed together

$$R3 = \pi (\sigma (R1))$$

- Often displayed using a tree rather than linearly
- Use Greek symbols:  $\sigma$ ,  $\pi$ ,  $\delta$ , etc

## Sets v.s. Bags

- Sets: {a,b,c}, {a,d,e,f}, { }, . . .
- Bags: {a, a, b, c}, {b, b, b, b, b}, . . .

#### Relational Algebra has two flavors:

- Set semantics = standard Relational Algebra
- Bag semantics = extended Relational Algebra

DB systems implement bag semantics (Why?)

# Relational Algebra Operators

- Union ∪, intersection ∩, difference -
- Selection σ
- Projection π
- Cartesian product X, join ⋈
- (Rename ρ)
- Duplicate elimination δ
- Grouping and aggregation y
- Sorting τ

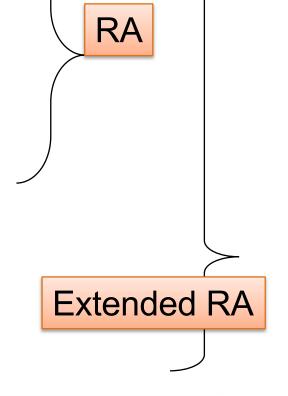

All operators take in 1 or more relations as inputs and return another relation

#### Union and Difference

R1 U R2 R1 – R2

Only make sense if R1, R2 have the same schema

What do they mean over bags?

#### What about Intersection?

Derived operator using minus

$$R1 \cap R2 = R1 - (R1 - R2)$$

Derived using join

$$R1 \cap R2 = R1 \bowtie R2$$

#### Selection

Returns all tuples which satisfy a condition

$$\sigma_{\rm c}(R)$$

- Examples
  - $-\sigma_{\text{Salary} > 40000}$  (Employee)
  - $-\sigma_{\text{name = "Smith"}}$  (Employee)
- The condition c can be =, <, <=, >, >=, <> combined with AND, OR, NOT

#### **Employee**

| SSN     | Name  | Salary |
|---------|-------|--------|
| 1234545 | John  | 20000  |
| 5423341 | Smith | 60000  |
| 4352342 | Fred  | 50000  |

#### $\sigma_{\text{Salary} > 40000}$ (Employee)

| SSN     | Name  | Salary |
|---------|-------|--------|
| 5423341 | Smith | 60000  |
| 4352342 | Fred  | 50000  |

# Projection

Eliminates columns

$$\pi_{A1,...,An}(R)$$

- Example: project social-security number and names:
  - $-\pi_{SSN, Name}$  (Employee)  $\rightarrow$  Answer(SSN, Name)

Different semantics over sets or bags! Why?

#### **Employee**

| SSN     | Name | Salary |
|---------|------|--------|
| 1234545 | John | 20000  |
| 5423341 | John | 60000  |
| 4352342 | John | 20000  |

#### π <sub>Name,Salary</sub> (Employee)

| Name | Salary |
|------|--------|
| John | 20000  |
| John | 60000  |
| John | 20000  |

| Name | Salary |
|------|--------|
| John | 20000  |
| John | 60000  |

Bag semantics

Set semantics

Which is more efficient?

## Composing RA Operators

#### **Patient**

| no | name | zip   | disease |
|----|------|-------|---------|
| 1  | p1   | 98125 | flu     |
| 2  | p2   | 98125 | heart   |
| 3  | р3   | 98120 | lung    |
| 4  | p4   | 98120 | heart   |

#### $\pi_{zip,disease}(Patient)$

| zip   | disease |
|-------|---------|
| 98125 | flu     |
| 98125 | heart   |
| 98120 | lung    |
| 98120 | heart   |

#### $\sigma_{disease='heart'}(Patient)$

| no | name | zip   | disease |
|----|------|-------|---------|
| 2  | p2   | 98125 | heart   |
| 4  | p4   | 98120 | heart   |

$$\pi_{zip,disease}(\sigma_{disease='heart'}(Patient))$$

| zip   | disease |
|-------|---------|
| 98125 | heart   |
| 98120 | heart   |

#### Cartesian Product

Each tuple in R1 with each tuple in R2

· Rare in practice; mainly used to express joins

### Cross-Product Example

#### **Employee**

| Name | SSN      |  |
|------|----------|--|
| John | 99999999 |  |
| Tony | 77777777 |  |

#### **Dependent**

| EmpSSN   | DepName |
|----------|---------|
| 99999999 | Emily   |
| 77777777 | Joe     |

#### **Employee X Dependent**

| Name | SSN      | EmpSSN   | DepName |
|------|----------|----------|---------|
| John | 99999999 | 99999999 | Emily   |
| John | 99999999 | 77777777 | Joe     |
| Tony | 77777777 | 99999999 | Emily   |
| Tony | 77777777 | 77777777 | Joe     |

### Renaming

Changes the schema, not the instance

- Example:
  - Given Employee(Name, SSN)
  - $-\rho_{N,S}(Employee) \rightarrow Answer(N,S)$

### **Natural Join**

 $R1 \bowtie R2$ 

• Meaning: R1 $\bowtie$  R2 =  $\Pi_A(\sigma_\theta(R1 \times R2))$ 

#### Where:

- Selection  $\sigma_{\theta}$  checks equality of all common attributes (i.e., attributes with same names)
- Projection Π<sub>A</sub> eliminates duplicate common attributes

# Natural Join Example

R

| Α | В |
|---|---|
| Х | Υ |
| Х | Z |
| Υ | Z |
| Z | V |

S

| В | С |
|---|---|
| Z | U |
| V | W |
| Z | V |

 $R\bowtie S=$ 

$$\Pi_{ABC}(\sigma_{R.B=S.B}(R \times S))$$

|   | Α | В | С |
|---|---|---|---|
|   | Χ | Z | U |
| ) | Χ | Z | V |
|   | Υ | Z | U |
|   | Υ | Z | V |
|   | Z | V | W |

# Natural Join Example 2

#### AnonPatient P

| age | zip   | disease |
|-----|-------|---------|
| 54  | 98125 | heart   |
| 20  | 98120 | flu     |

#### Voters V

| name  | age | zip   |
|-------|-----|-------|
| Alice | 54  | 98125 |
| Bob   | 20  | 98120 |

#### $P \bowtie V$

| age | zip   | p disease |       |
|-----|-------|-----------|-------|
| 54  | 98125 | heart     | Alice |
| 20  | 98120 | flu       | Bob   |

### **Natural Join**

Given schemas R(A, B, C, D), S(A, C, E),
 what is the schema of R ⋈ S?

• Given R(A, B, C), S(D, E), what is R  $\bowtie$  S?

• Given R(A, B), S(A, B), what is  $R \bowtie S$ ?

AnonPatient (age, zip, disease)
Voters (name, age, zip)

### Theta Join

A join that involves a predicate

$$R1 \bowtie_{\theta} R2 = \sigma_{\theta} (R1 X R2)$$

- Here θ can be any condition
- No projection in this case!
- For our voters/patients example:

### Equijoin

A theta join where θ is an equality predicate

$$R1 \bowtie_{\theta} R2 = \sigma_{\theta} (R1 \times R2)$$

- By far the most used variant of join in practice
- What is the relationship with natural join?

# Equijoin Example

#### AnonPatient P

| age | zip   | disease |
|-----|-------|---------|
| 54  | 98125 | heart   |
| 20  | 98120 | flu     |

#### Voters V

| name | age | zip   |
|------|-----|-------|
| p1   | 54  | 98125 |
| p2   | 20  | 98120 |

$$P\bowtie_{P.age=V.age}V$$

| P.age | P.zip | P.disease | V.name | V.age | V.zip |
|-------|-------|-----------|--------|-------|-------|
| 54    | 98125 | heart     | p1     | 54    | 98125 |
| 20    | 98120 | flu       | p2     | 20    | 98120 |

### Join Summary

- Theta-join:  $R \bowtie_{\theta} S = \sigma_{\theta} (R \times S)$ 
  - Join of R and S with a join condition θ
  - Cross-product followed by selection θ
  - No projection
- Equijoin:  $R \bowtie_{\theta} S = \sigma_{\theta} (R \times S)$ 
  - Join condition  $\theta$  consists only of equalities
  - No projection
- Natural join:  $R \bowtie S = \pi_A (\sigma_\theta (R \times S))$ 
  - Equality on all fields with same name in R and in S
  - Projection  $\pi_A$  drops all redundant attributes

### So Which Join Is It?

When we write  $R \bowtie S$  we usually mean an equijoin, but we often omit the equality predicate when it is clear from the context

### More Joins

#### Outer join

- Include tuples with no matches in the output
- Use NULL values for missing attributes
- Does not eliminate duplicate columns

#### Variants

- Left outer join
- Right outer join
- Full outer join

# Outer Join Example

#### AnonPatient P

| age | zip   | disease |
|-----|-------|---------|
| 54  | 98125 | heart   |
| 20  | 98120 | flu     |
| 33  | 98120 | lung    |

#### AnnonJob J

| job     | age | zip   |
|---------|-----|-------|
| lawyer  | 54  | 98125 |
| cashier | 20  | 98120 |

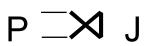

| P.age | P.zip | P.diseas<br>e | J.job   | J.age | J.zip |
|-------|-------|---------------|---------|-------|-------|
| 54    | 98125 | heart         | lawyer  | 54    | 98125 |
| 20    | 98120 | flu           | cashier | 20    | 98120 |
| 33    | 98120 | lung          | null    | null  | null  |

### Some Examples

```
Supplier(\underline{sno}, \underline{sname}, \underline{scity}, \underline{sstate})

Part(\underline{pno}, \underline{pname}, \underline{psize}, \underline{pcolor})

Supply(\underline{sno}, \underline{pno}, \underline{qty}, \underline{price})

Name of supplier of parts with size greater than 10

Project[\underline{sname}](\underline{Supplier} \underline{Join}[\underline{sno=sno}]

(\underline{Supply} \underline{Join}[\underline{pno=pno}] (\underline{Select}[\underline{psize}>10](\underline{Part}))))

Using symbols:

\underline{\pi_{sname}}(\underline{Supplier} \bowtie (\underline{Supply} \bowtie (\sigma_{\underline{psize}})) (\underline{Part})))
```

Can be represented as trees as well

### Representing RA Queries as Trees

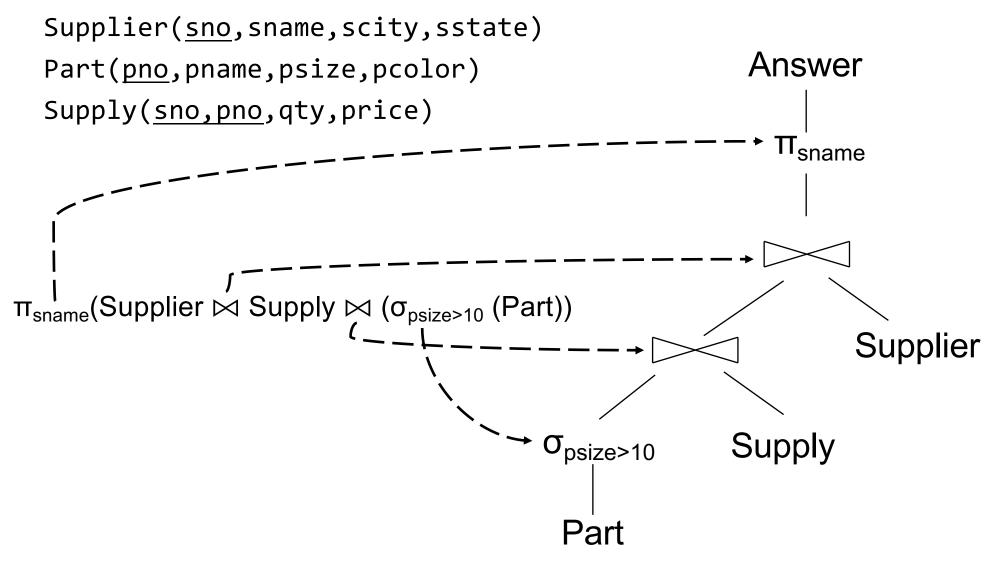

### Some Examples

```
Supplier(sno,sname,scity,sstate)
   Part(pno,pname,psize,pcolor)
   Supply(sno,pno,qty,price)
Name of supplier of parts with size greater than 10
Project[sname](Supplier Join[sno=sno]
               (Supply Join[pno=pno] (Select[psize>10](Part))))
Name of supplier of red parts or parts with size greater than 10
Project[sname](Supplier Join[sno=sno]
             (Supply Join[pno=pno]
             ((Select[psize>10](Part)) Union
                                        (Select[pcolor='red'](Part)))
Project[sname](Supplier Join[sno=sno] (Supply Join[pno=pno]
                             (Select[psize>10 OR pcolor='red'](Part))))
```

### Some Examples

```
Supplier(sno,sname,scity,sstate)
Part(pno,pname,psize,pcolor)
Supply(sno,pno,qty,price)
```

Name of supplier of parts with size greater than 10  $\pi_{\text{sname}}(\text{Supplier}\bowtie(\text{Supply}\bowtie(\sigma_{\text{psize}>10}(\text{Part})))$ 

```
Name of supplier of red parts or parts with size greater than 10 \pi_{\text{sname}}(\text{Supplier}\bowtie(\text{Supply}\bowtie(\sigma_{\text{psize}>10}(\text{Part})\cup\sigma_{\text{pcolor='red'}}(\text{Part})))) \pi_{\text{sname}}(\text{Supplier}\bowtie(\text{Supply}\bowtie(\sigma_{\text{psize}>10}\vee_{\text{pcolor='red'}}(\text{Part}))))
```

Can be represented as trees as well

# Relational Algebra Operators

- Union ∪, intersection ∩, difference -
- Selection σ
- Projection π
- Cartesian product X, join ⋈
- (Rename ρ)
- Duplicate elimination δ
- Grouping and aggregation y
- Sorting τ

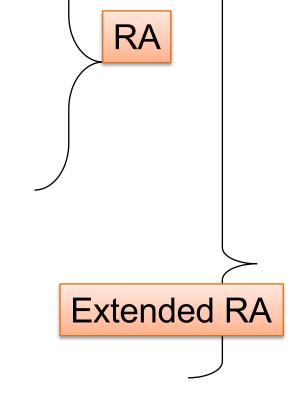

All operators take in 1 or more relations as inputs and return another relation

# Extended RA: Operators on Bags

- Duplicate elimination  $\delta$
- Grouping γ
  - Takes in relation and a list of grouping operations (e.g., aggregates). Returns a new relation.
- Sorting τ
  - Takes in a relation, a list of attributes to sort on, and an order. Returns a new relation.

# Using Extended RA Operators

```
SELECT city, sum(quantity)
FROM Sales
GROUP BY city
HAVING count(*) > 100
```

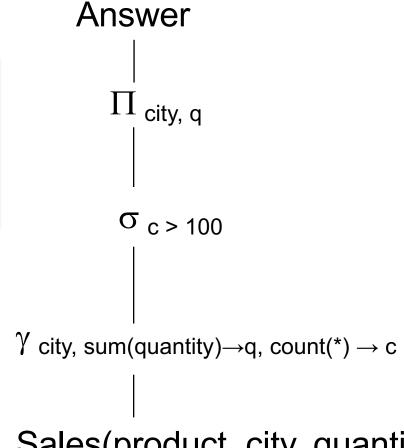

Sales(product, city, quantity)

# Typical Plan for a Query (1/2)

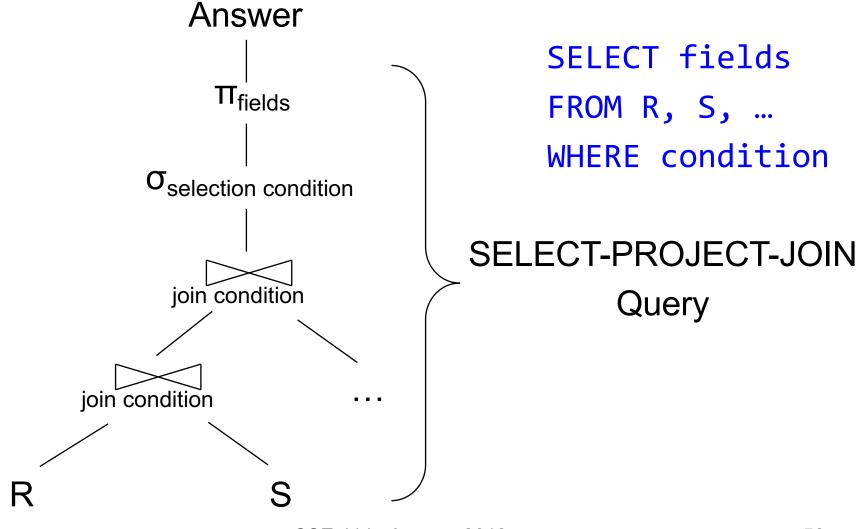

# Typical Plan for a Query (1/2)

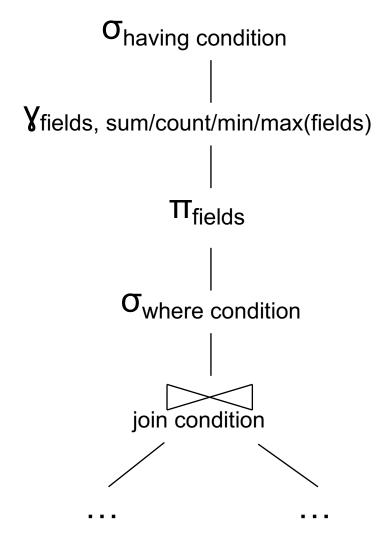

SELECT fields
FROM R, S, ...
WHERE condition
GROUP BY fields
HAVING condition

# How about Subqueries?

```
SELECT Q.sno
FROM Supplier Q
WHERE Q.sstate = 'WA'
  and not exists
  (SELECT *
    FROM Supply P
    WHERE P.sno = Q.sno
        and P.price > 100)
```

### How about Subqueries?

Option 1: create nested plans

```
SELECT Q.sno
FROM Supplier Q
WHERE Q.sstate = 'WA'
and not exists
(SELECT *
   FROM Supply P
   WHERE P.sno = Q.sno
        and P.price > 100)
```

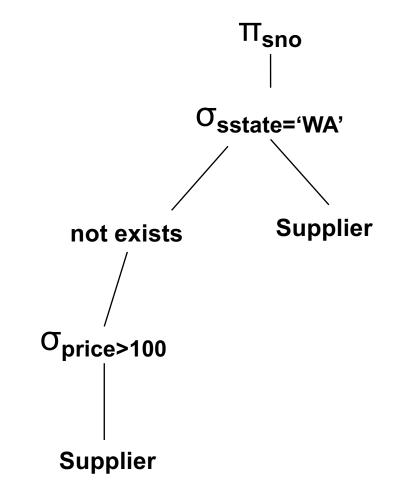

# How about Subqueries?

```
SELECT Q.sno
FROM Supplier Q
WHERE Q.sstate = 'WA'
and not exists
(SELECT *
FROM Supply P
WHERE P.sno = Q.sno
and P.price > 100)
```

### How about Subqueries?

```
SELECT Q.sno
FROM Supplier Q
WHERE Q.sstate = 'WA'
and not exists
(SELECT *
   FROM Supply P
   WHERE P.sno = Q.sno
        and P.price > 100)
```

**De-Correlation** 

```
SELECT Q.sno
FROM Supplier Q
WHERE Q.sstate = 'WA'
and Q.sno not in
  (SELECT P.sno
   FROM Supply P
   WHERE P.price > 100)
```

# How about Subqueries?

```
Un-nesting
(SELECT Q.sno
FROM Supplier Q
                             SELECT Q.sno
WHERE Q.sstate = 'WA')
                             FROM Supplier Q
    EXCEPT
                             WHERE Q.sstate = 'WA'
 (SELECT P.sno
                                and Q.sno not in
   FROM Supply P
                                (SELECT P.sno
  WHERE P.price > 100)
                                 FROM Supply P
  EXCEPT = set difference
                                 WHERE P.price > 100)
```

# How about Subqueries?

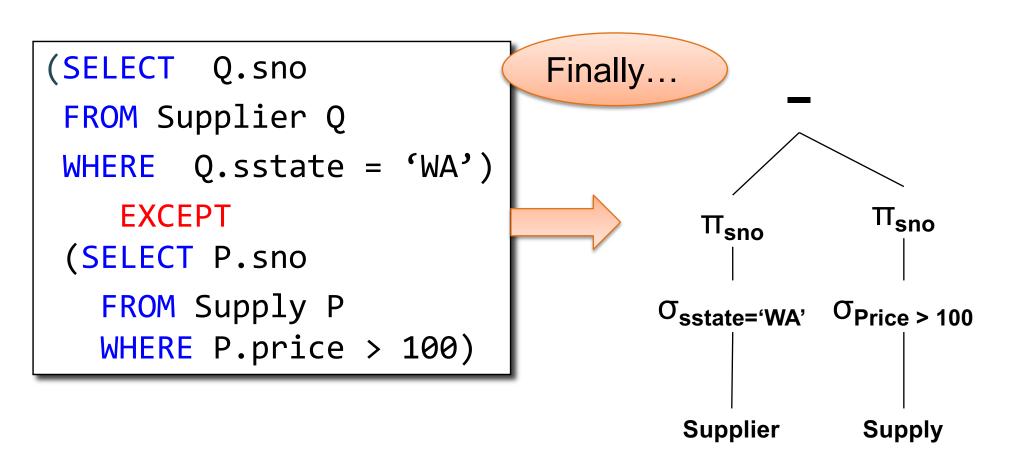

### Summary of RA and SQL

- SQL = a declarative language where we say <u>what</u> data we want to retrieve
- RA = an algebra where we say <u>how</u> we want to retrieve the data
- Theorem: SQL and RA can express exactly the same class of queries

### Summary of RA and SQL

- SQL (and RA) cannot express ALL queries that we could write in, say, Java
- Example:
  - Parent(p,c): find all descendants of 'Alice'
  - No RA query can compute this!
  - This is called a recursive query
- Next lecture: Datalog is an extension that can compute recursive queries